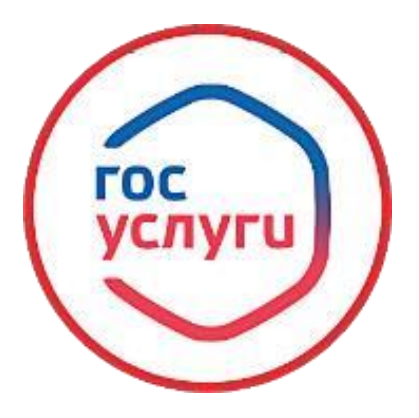

**«Выдача согласия на перевод детей-сирот и детей, оставшихся без попечения родителей, из одной организации, осуществляющей образовательную деятельность, в другую организацию, осуществляющую образовательную деятельность, либо на изменение формы получения образования или формы обучения до получения ими основного общего образования, а также на отчисление таких лиц, достигших пятнадцати лет, до получения ими общего образования»**

**Муниципальная услуга «Выдача согласия на перевод детей-сирот и детей, оставшихся без попечения родителей, из одной организации, осуществляющей образовательную деятельность, в другую организацию, осуществляющую образовательную деятельность, либо на изменение формы получения образования или формы обучения до получения ими основного общего образования, а также на отчисление таких лиц, достигших пятнадцати лет, до получения ими общего образования»**

**Заявление подается через государственный портал "Госуслуги Башкортостан" (https://gosuslugi.bashkortostan.ru/#/)**

**Вход в профиль заявителя с помощью его логина и пароля.**

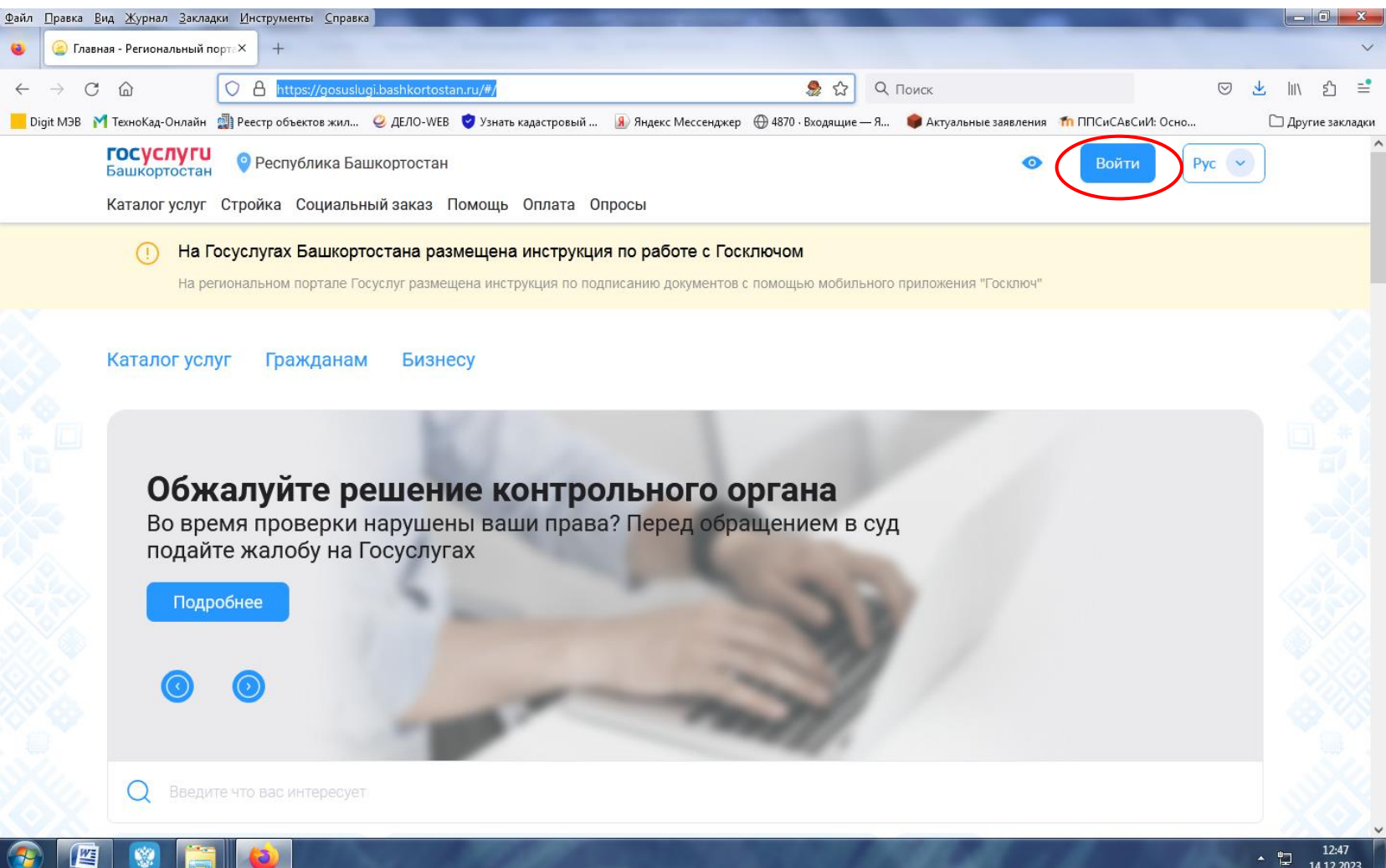

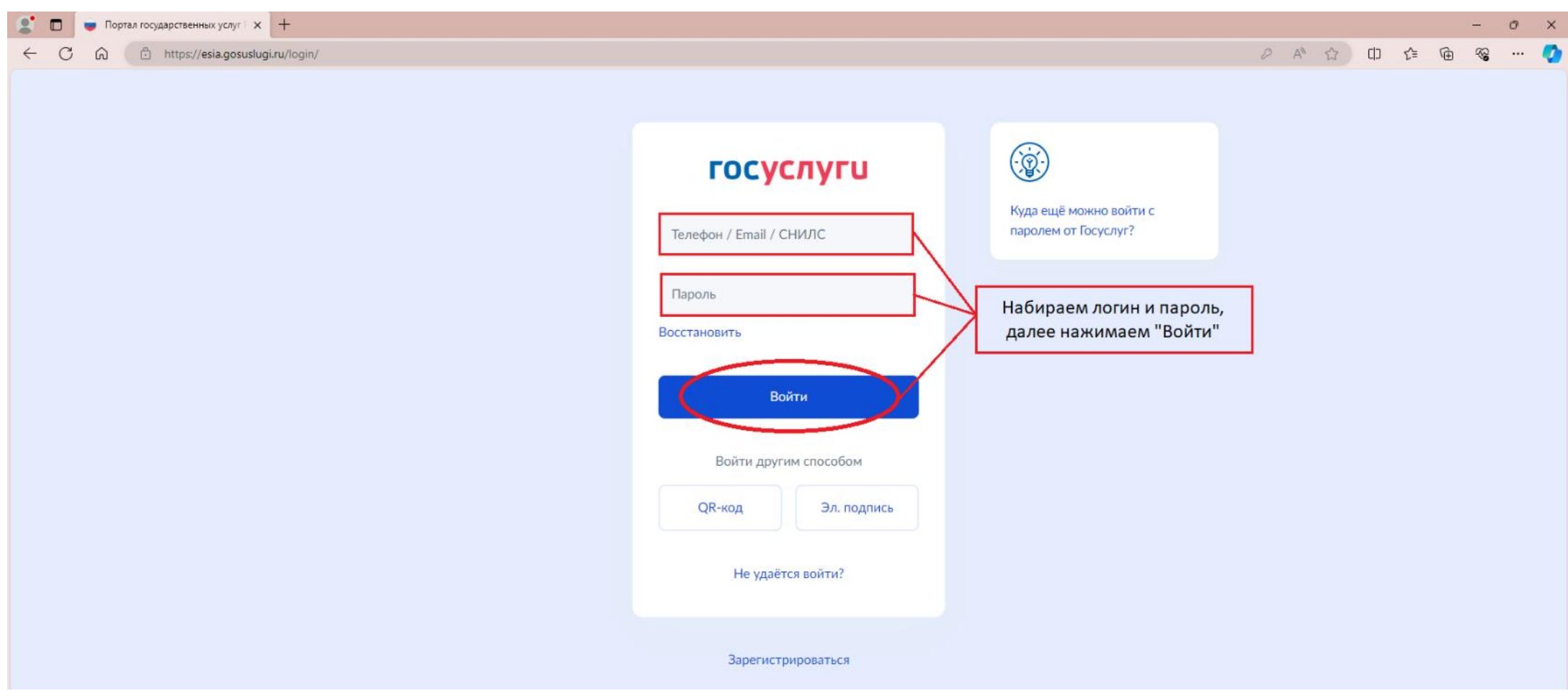

#### **Выбираем «Каталог услуг»**

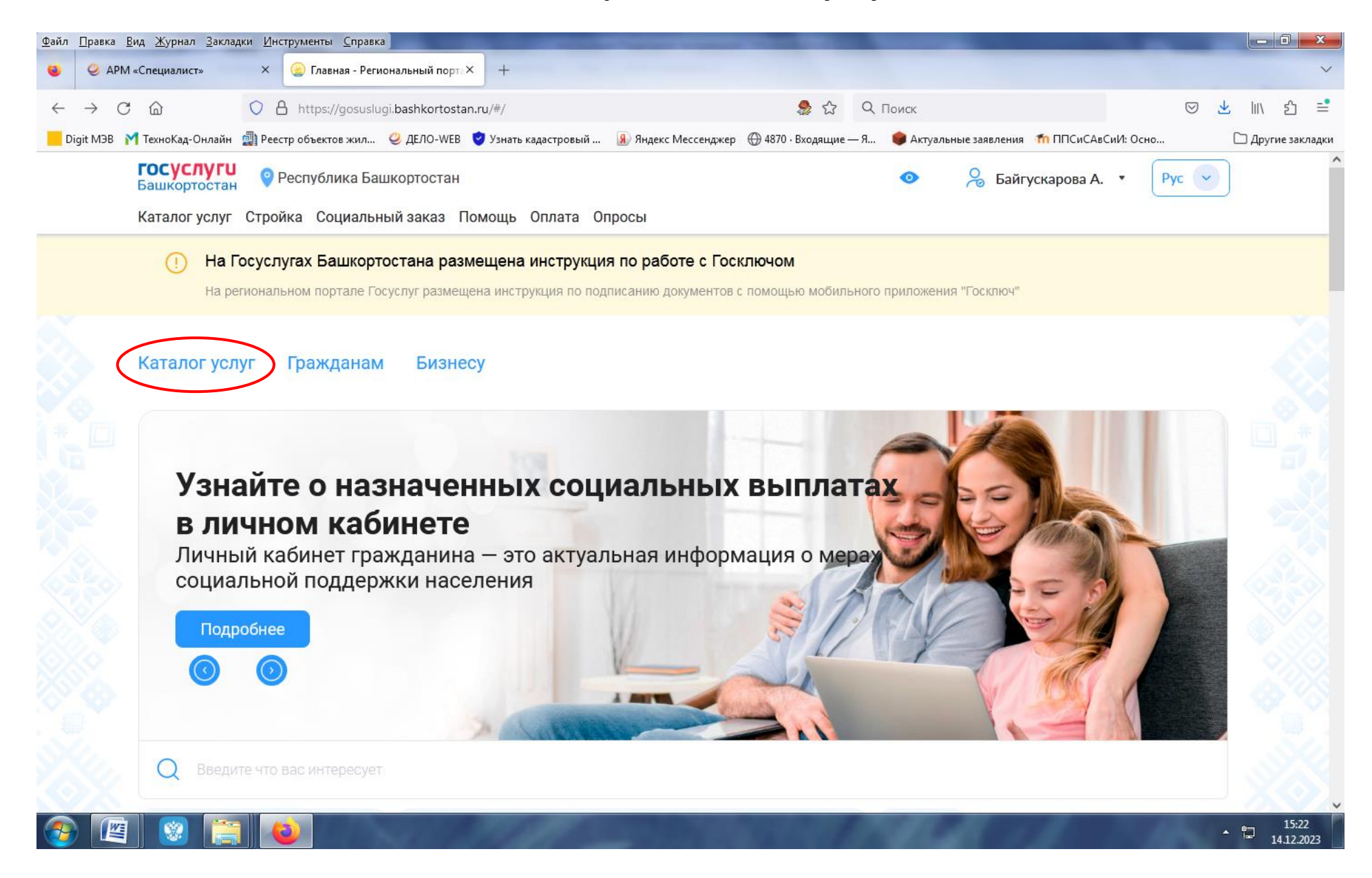

#### **Выбираем «Опека и попечительство»**

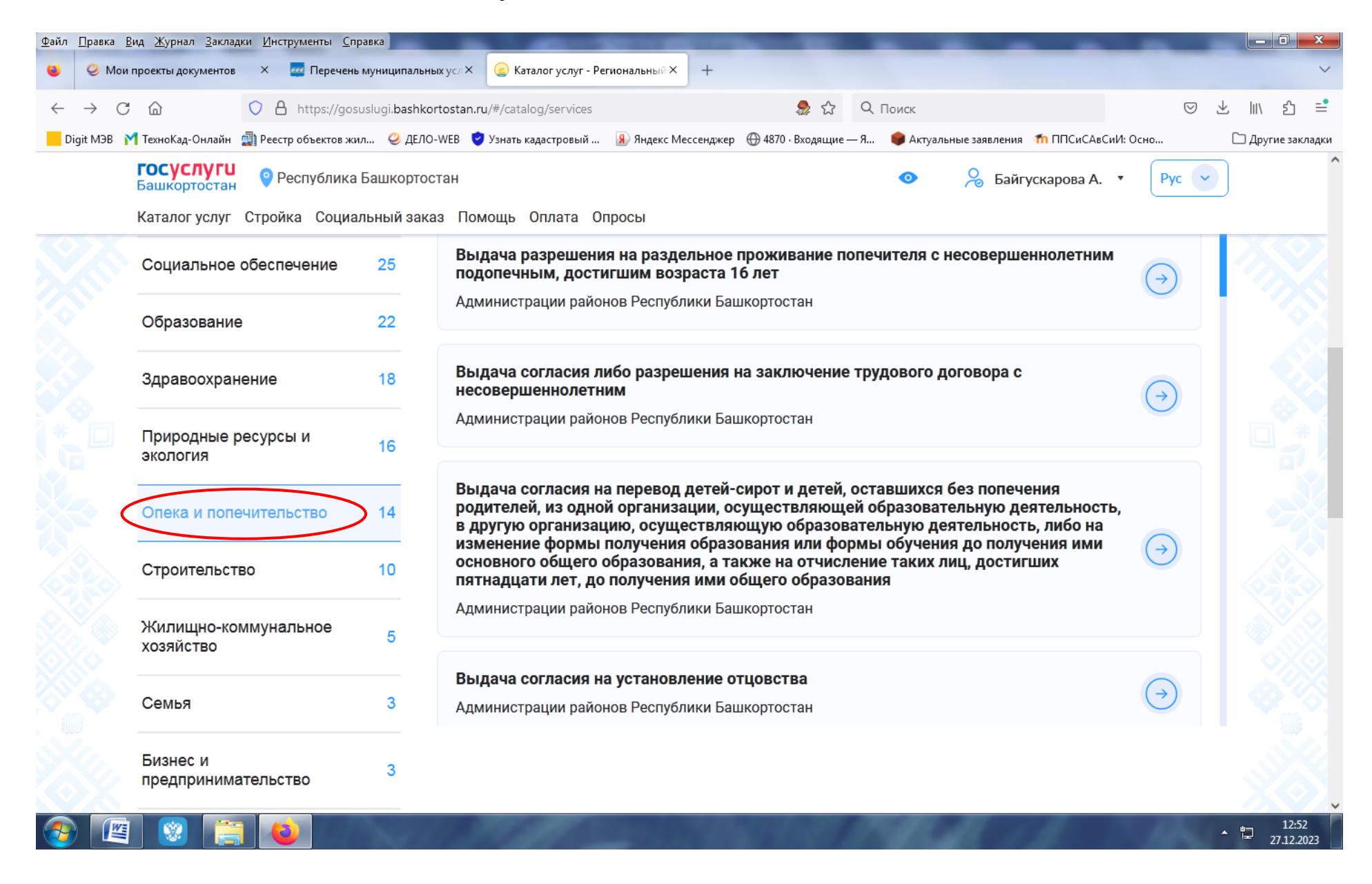

**В правом списке выбираем услугу «Выдача согласия на перевод детей-сирот и детей, оставшихся без попечения родителей, из одной организации, осуществляющей образовательную деятельность, в другую организацию, осуществляющую образовательную деятельность, либо на изменение формы получения образования или формы обучения до получения ими основного общего образования, а также на отчисление таких лиц, достигших пятнадцати лет, до получения ими общего образования»**

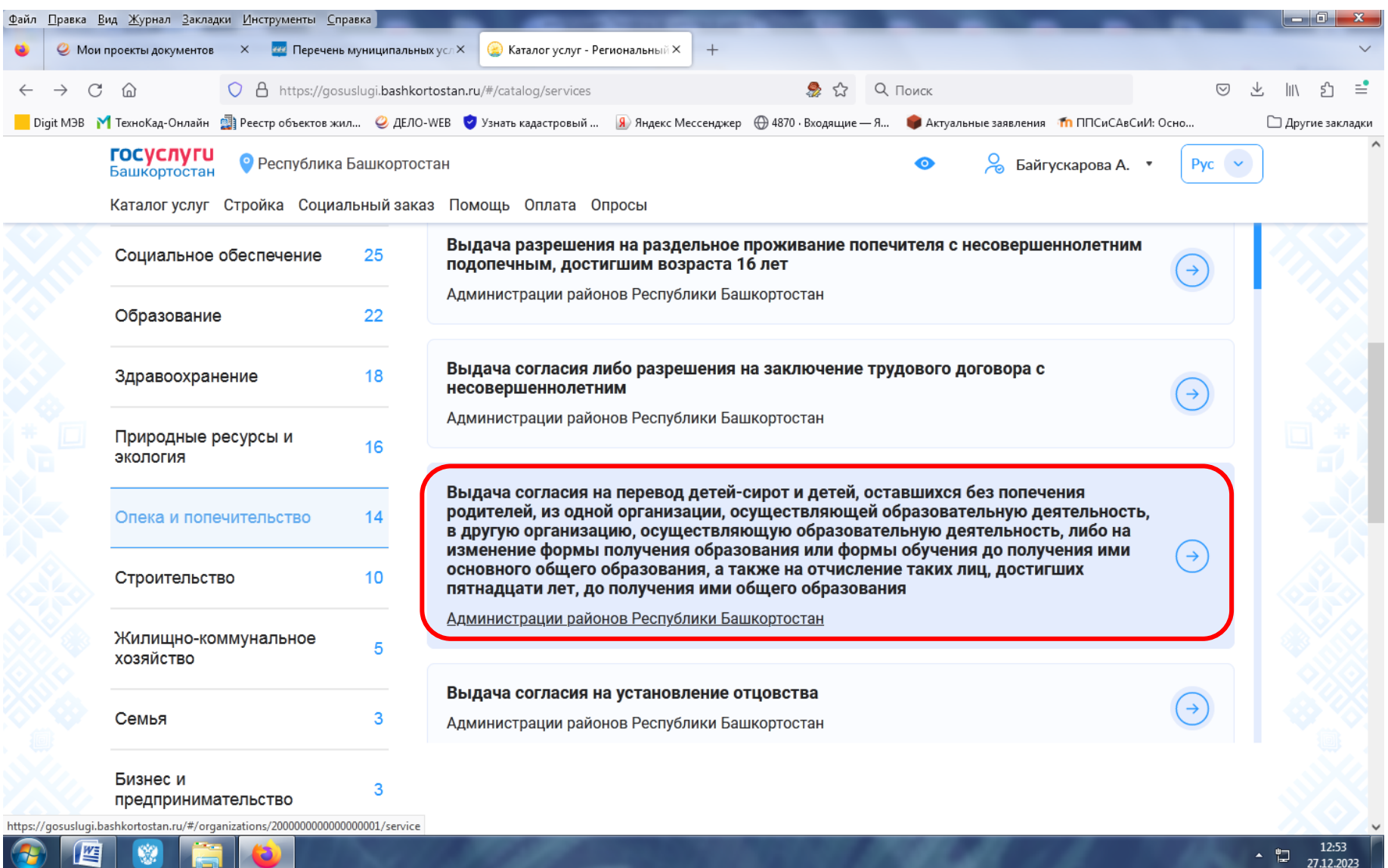

#### **Нажимаем кнопку «Получить услугу»**

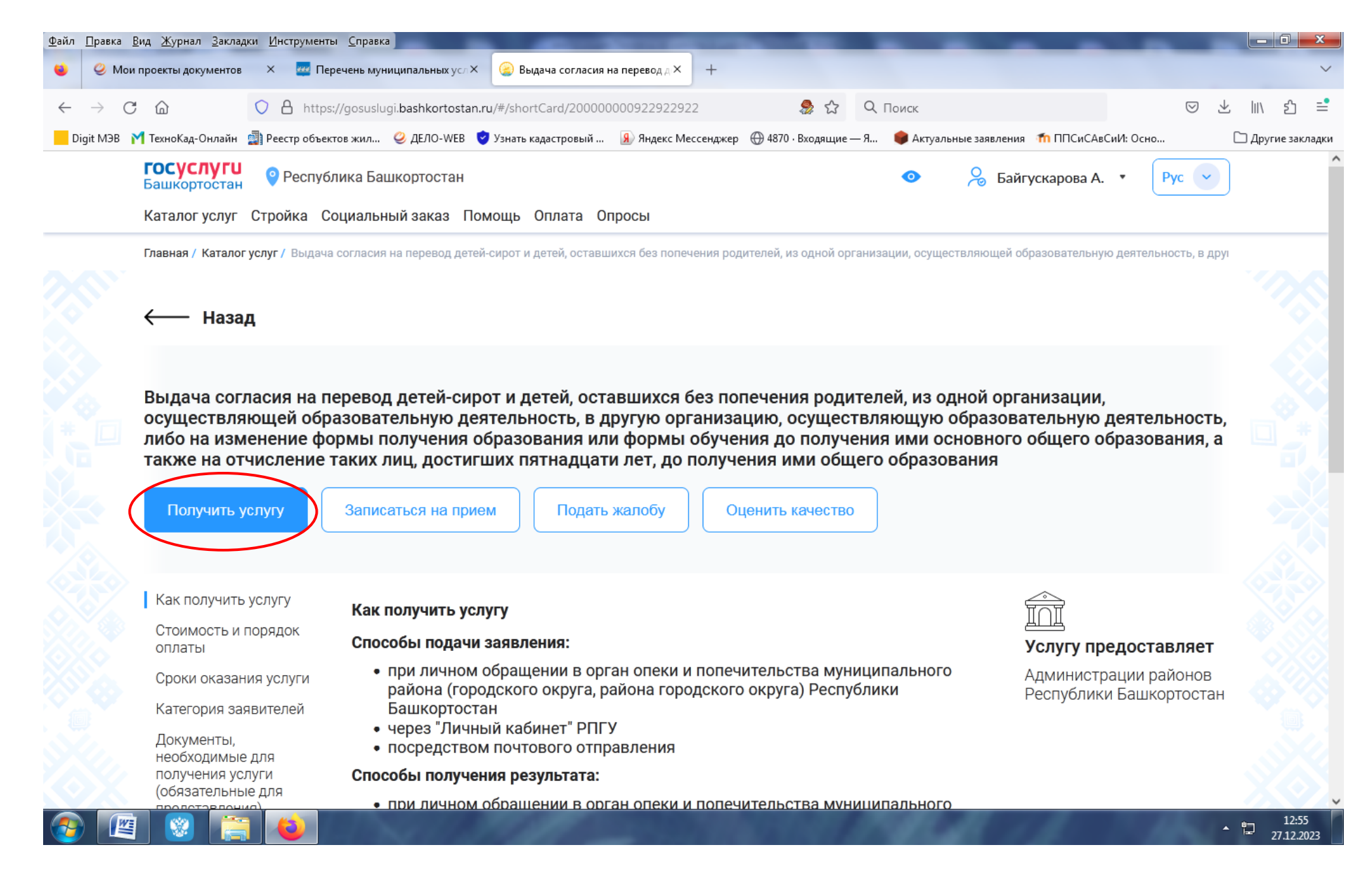

#### **Прверяем сведения о заявителе**

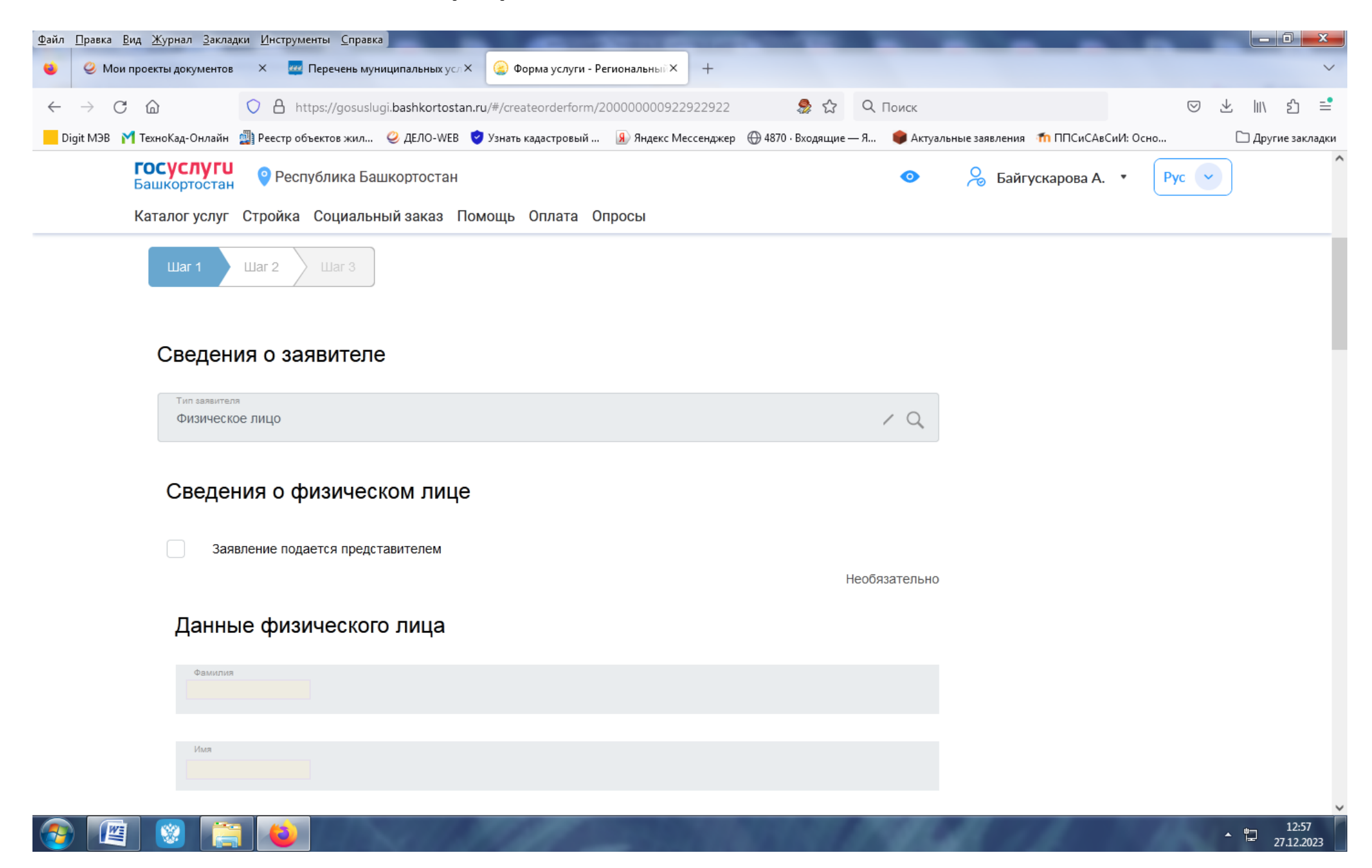

### **Загружаем электронную копию документа, удостоверяющего личность и переходим к Шагу 2**

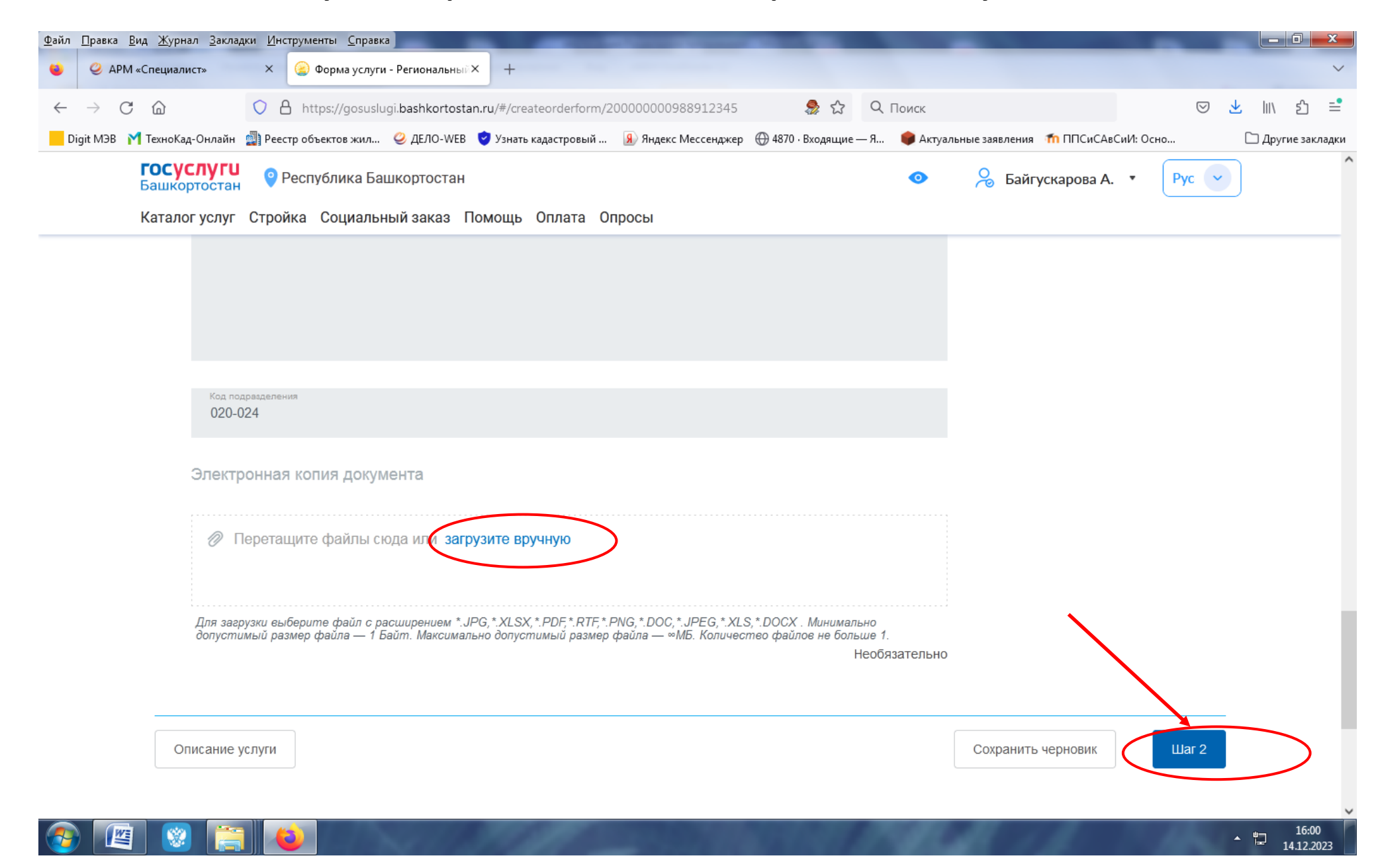

### **В поисковой строке название муниципального образования выбираем «ГО город Стерлитамак»**

### **В поисковой строке Орган опеки и попечительства выбираем «Управление по опеке и попечительству администрации городского округа город Стерлитамак Республики Башкортостан»**

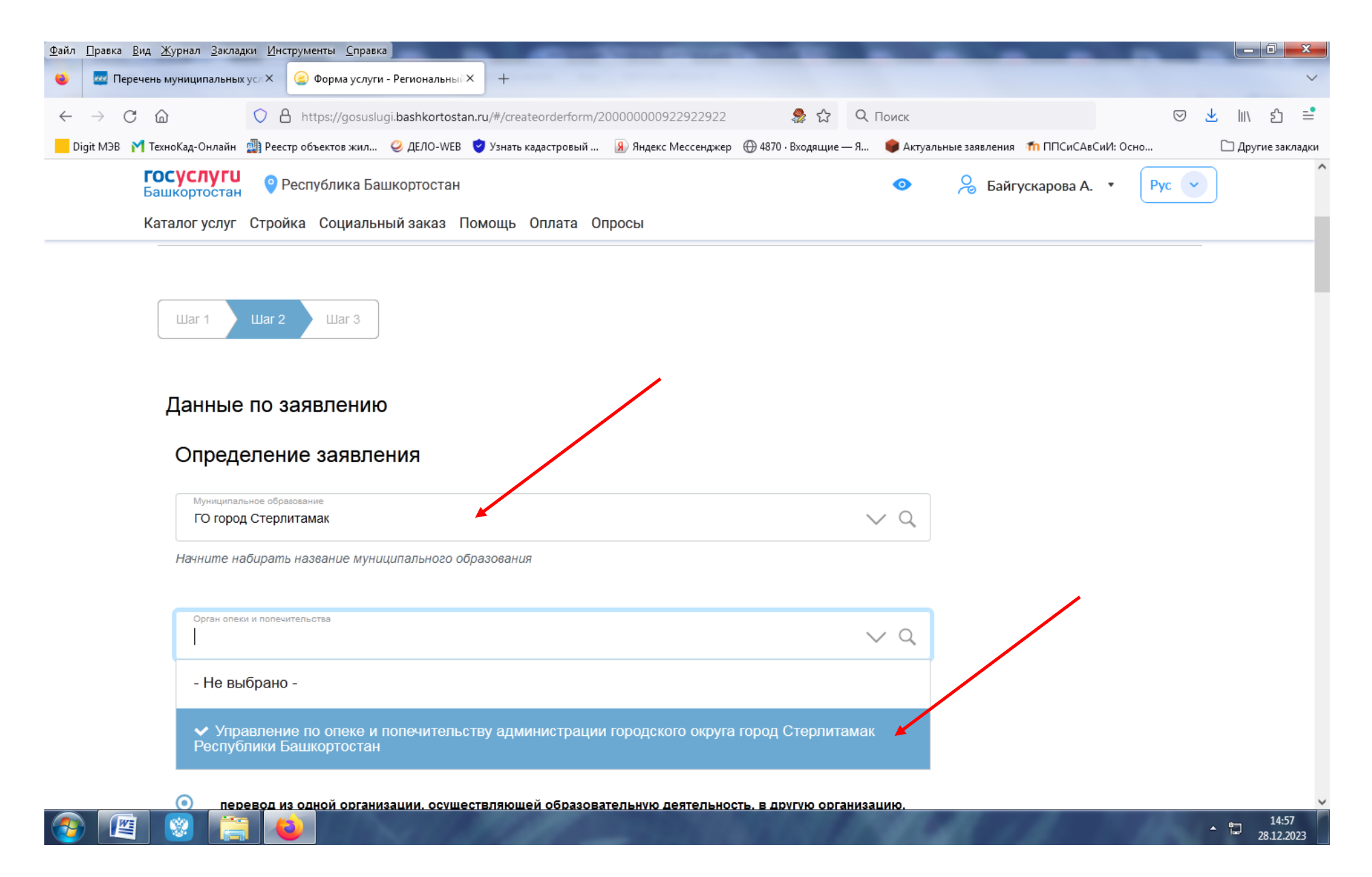

**Указать действие, на осуществление которого требуется согласие органа опеки и попечительства (выбрать нужное), наименование образовательной организации, в которой обучается несовершеннолетний и наименование другой образовательной организации, в которую планируется осуществить перевод**

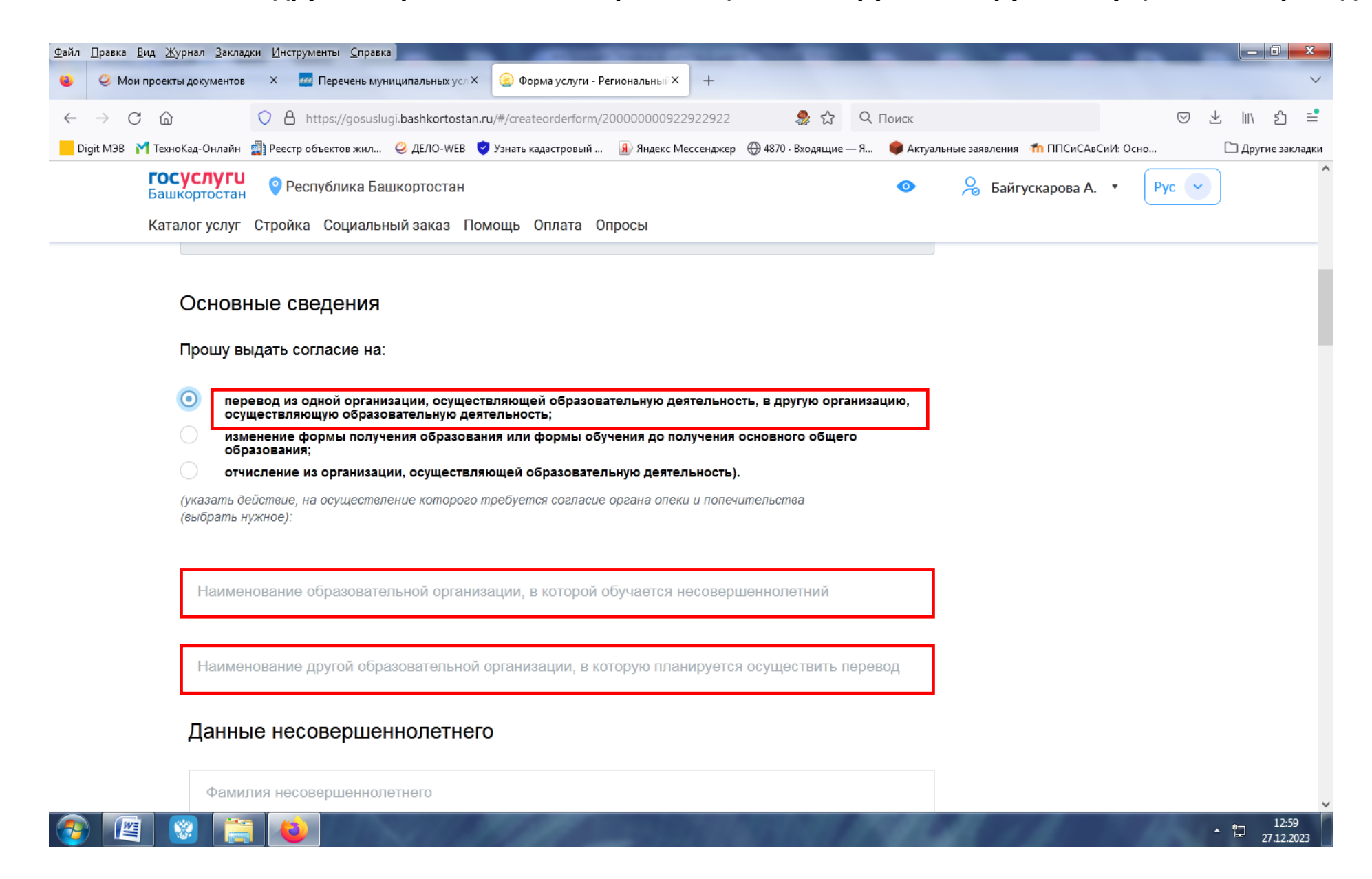

### **Заполняем данные несовершеннолетнего**

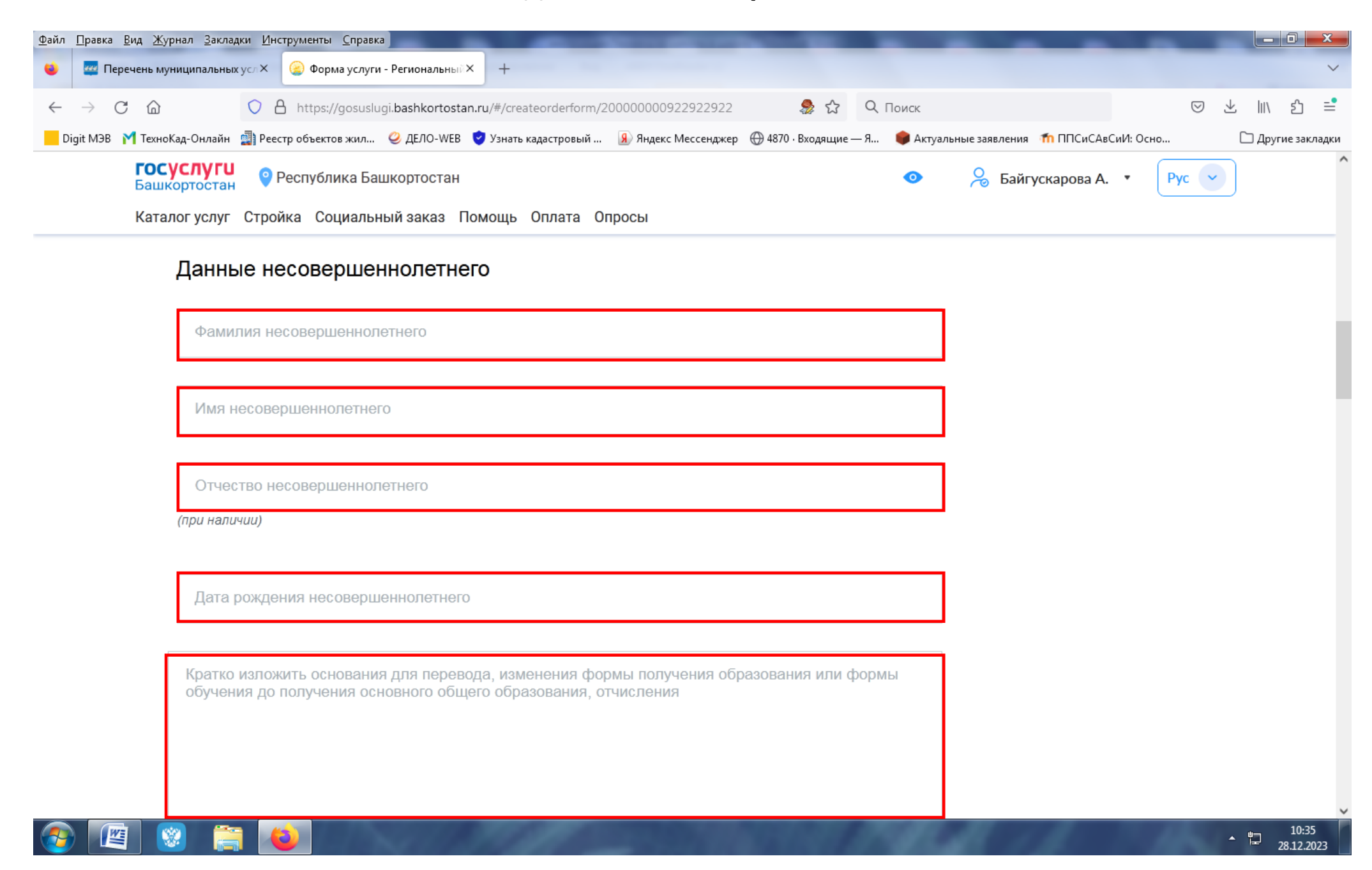

#### **Выбираем способ получения результата и прикрепляем электронные копии документов**

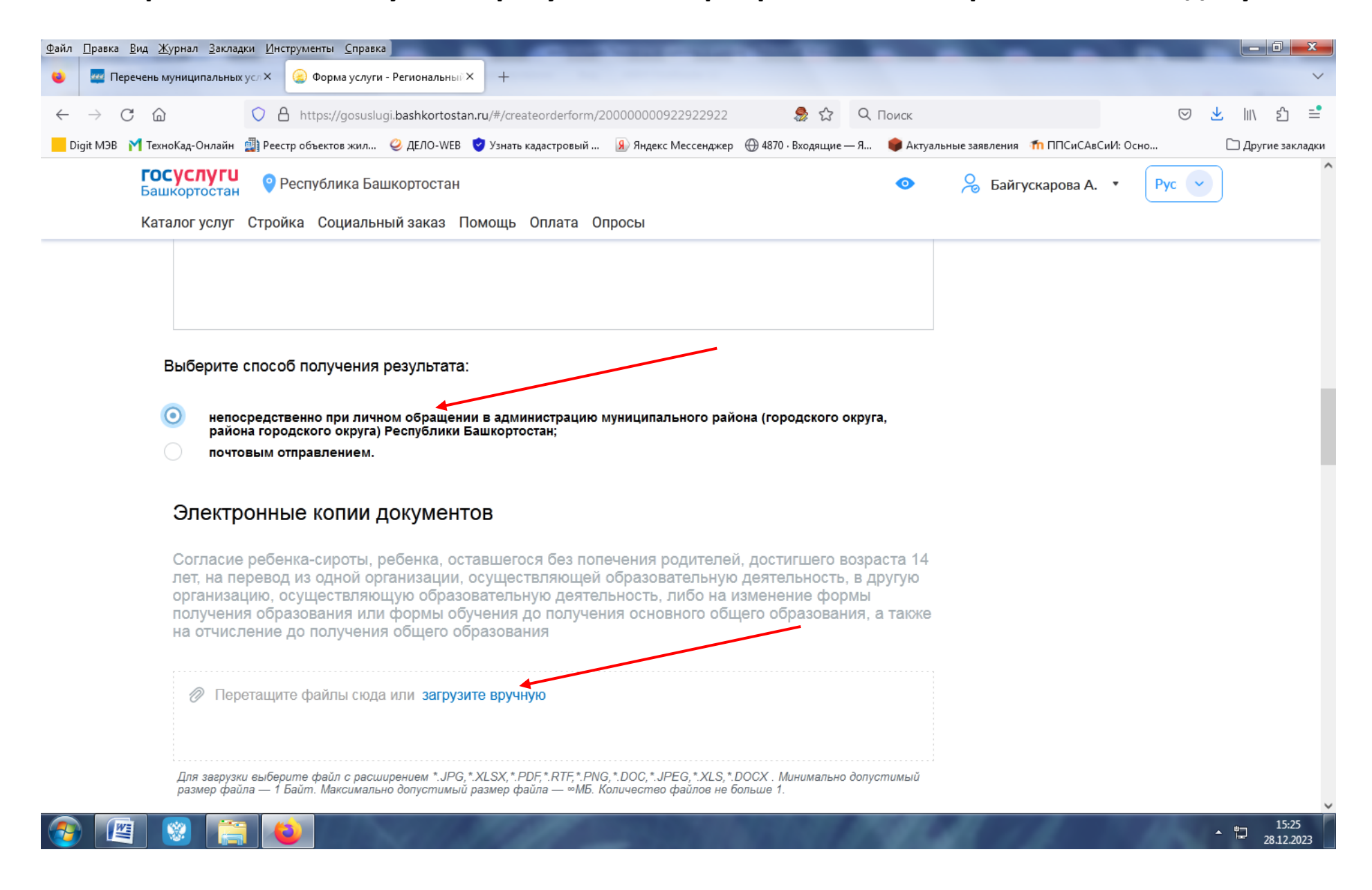

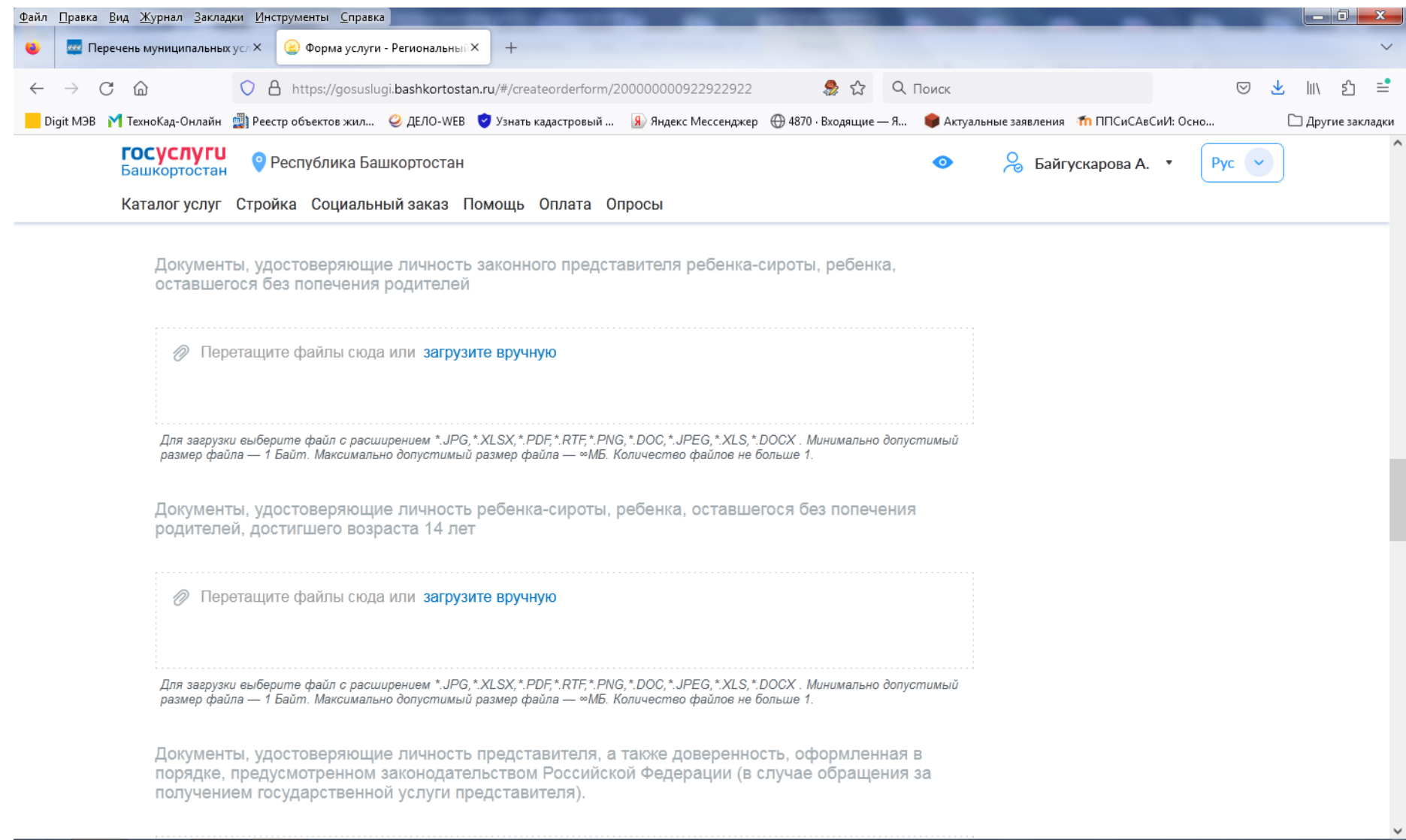

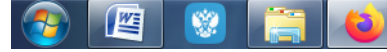

15:35 28.12.2023

▲ 譚

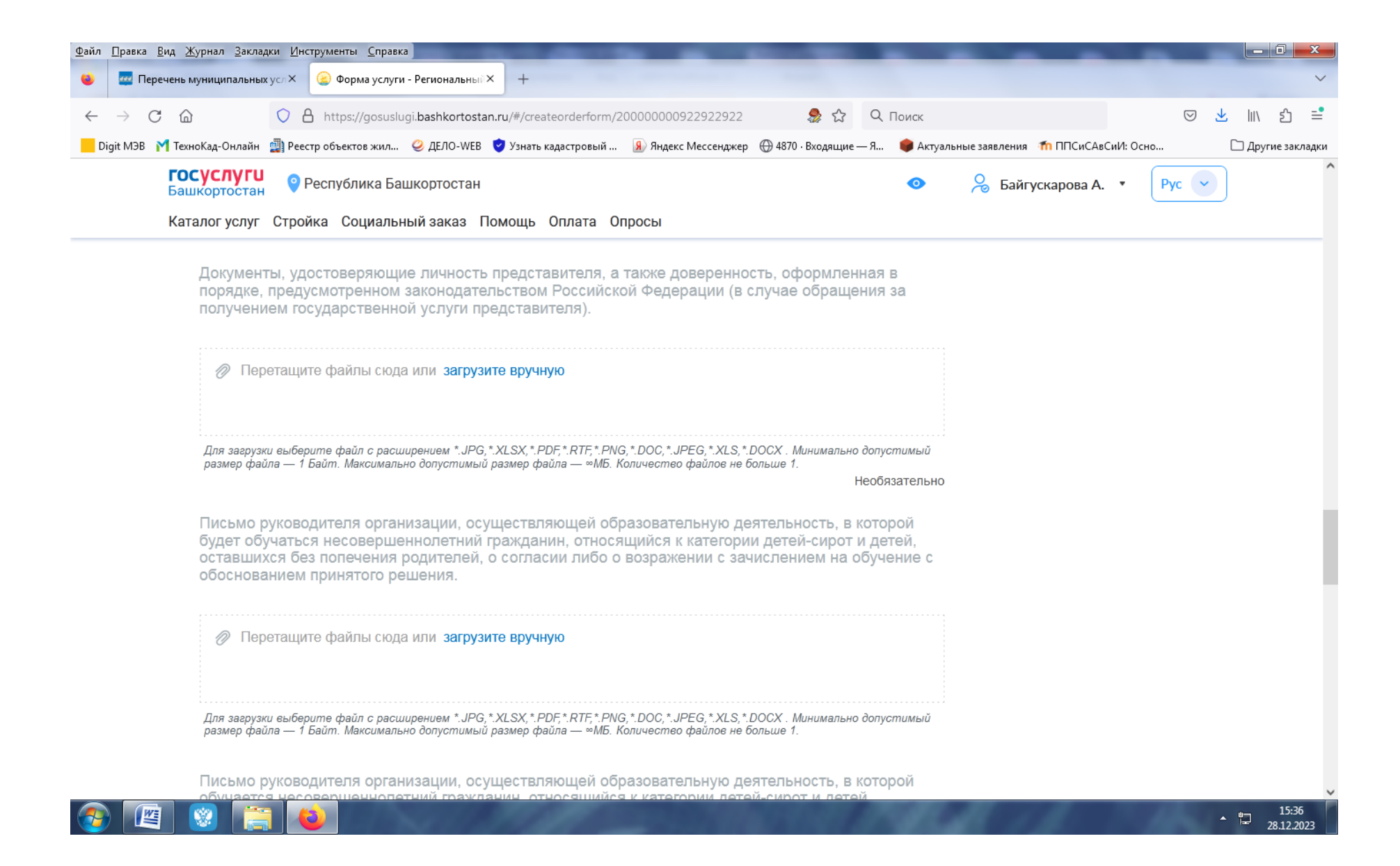

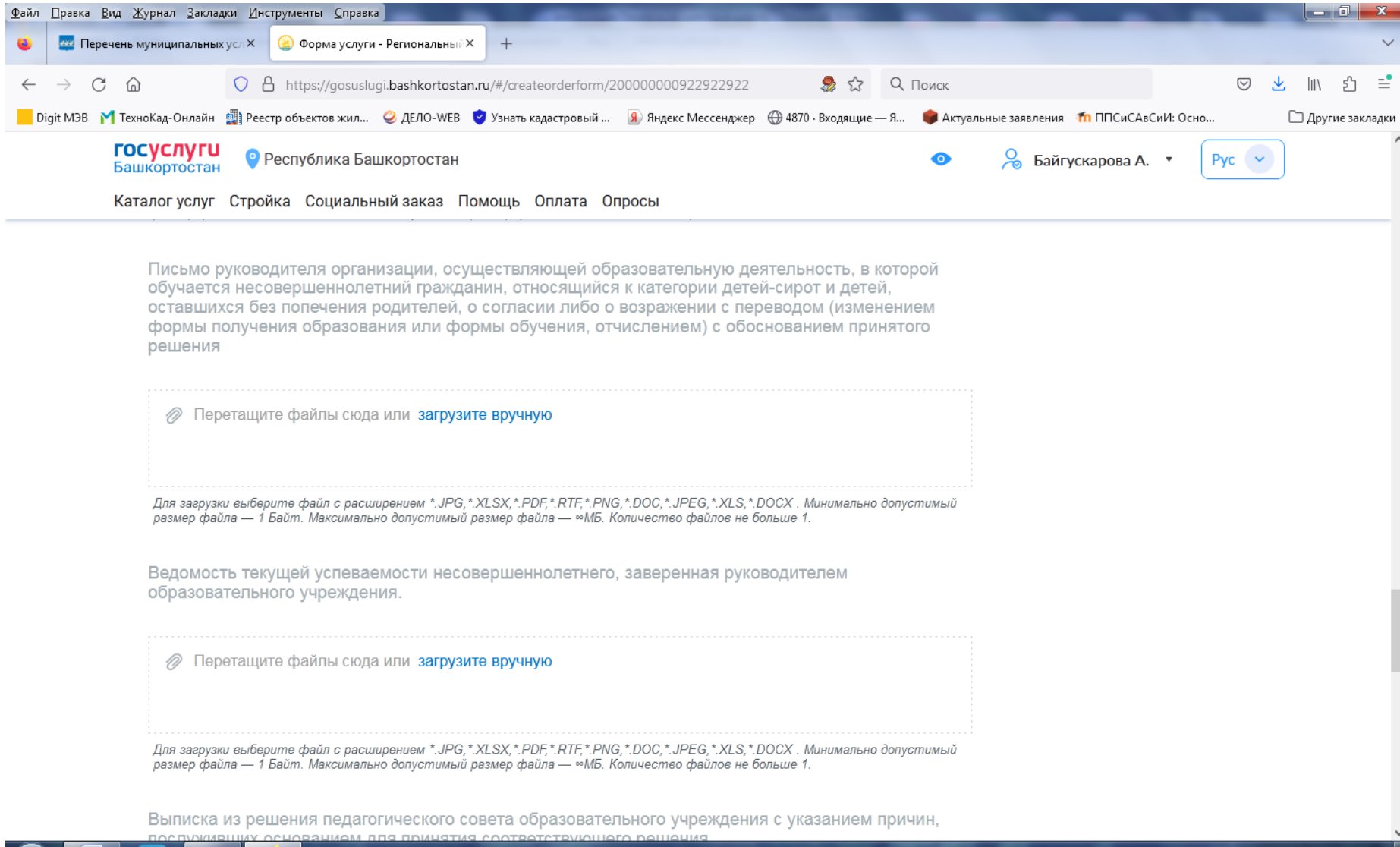

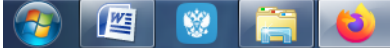

15:37 - "1 28.12.2023

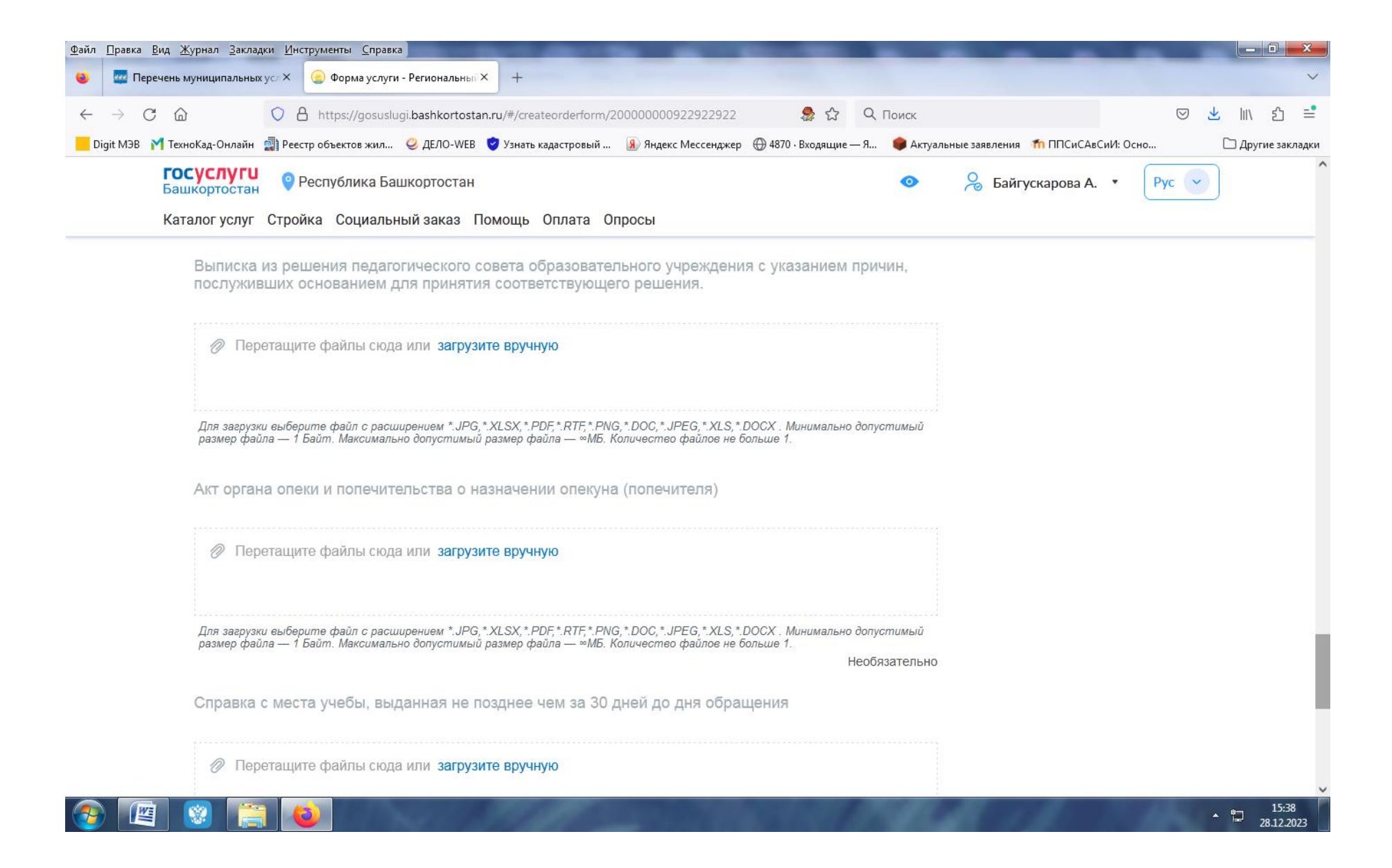

# После прикрепления электронных копий документов нажимаем Шаг 3

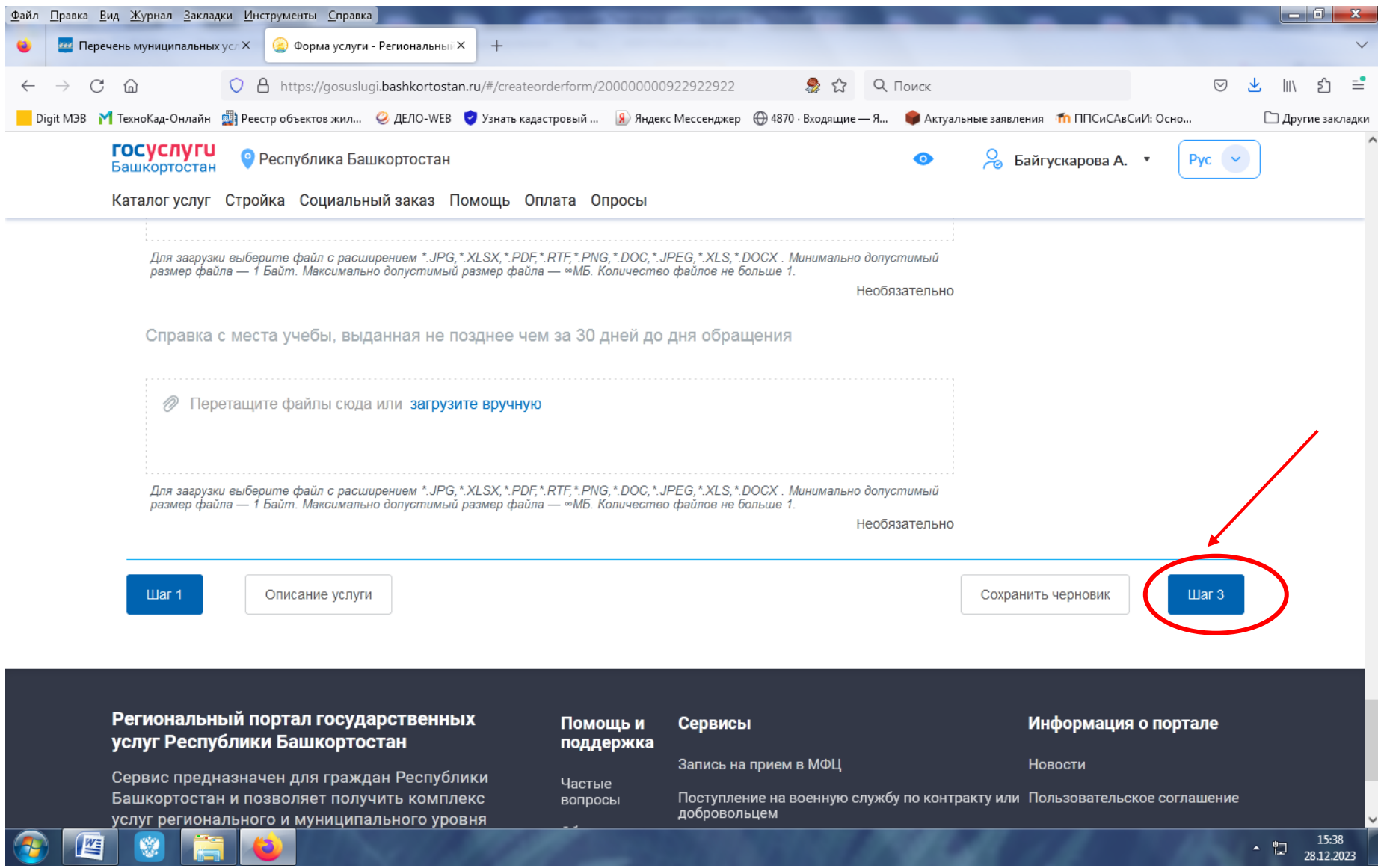

## **Выбираем предпочтительный способ получения результата услуги и нажимаем кнопку «Отправить»**

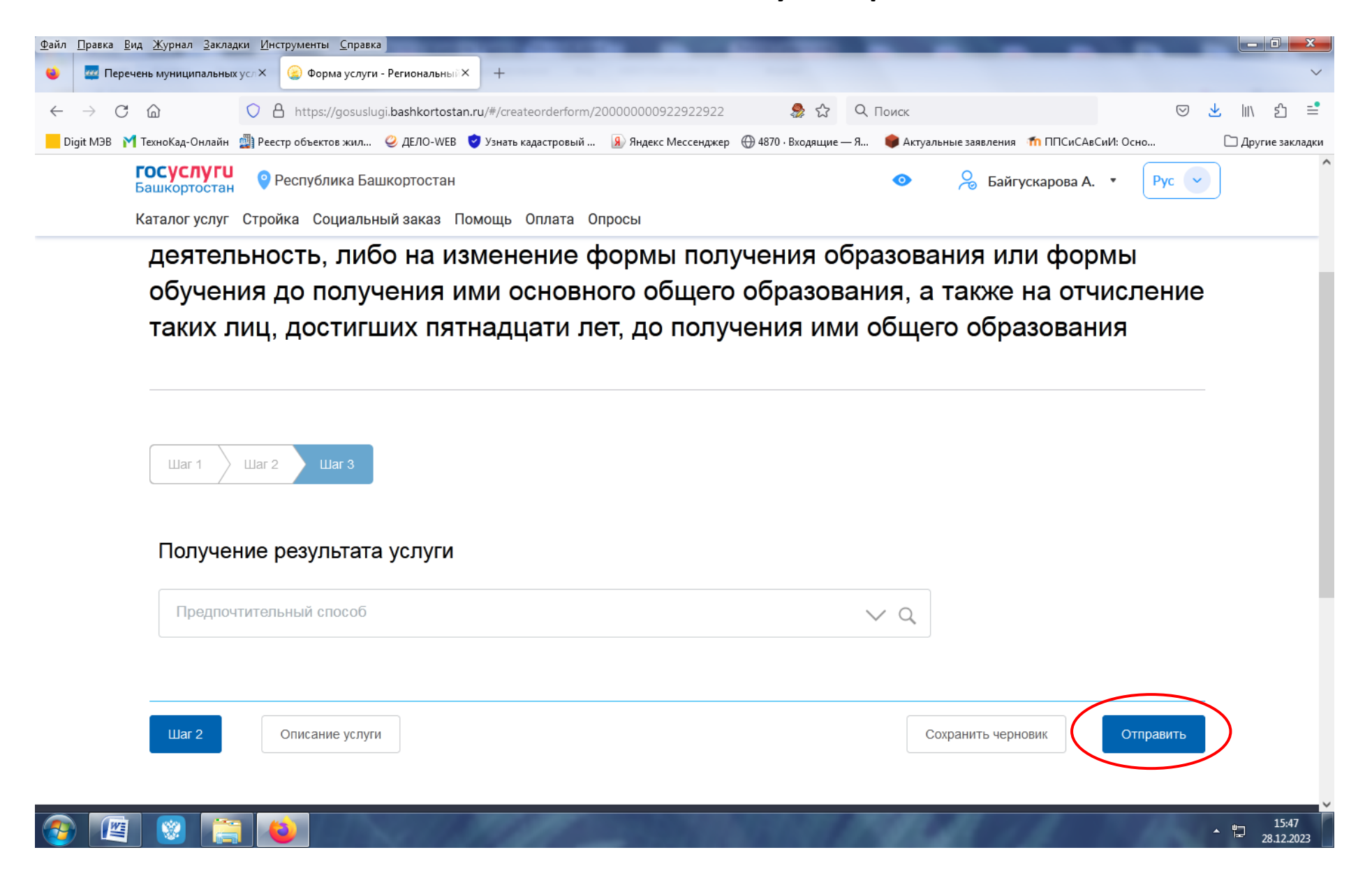

**Всё. Заявление подано в ведомство!**